# **WCS**:**Quick Install Guide**

**v.1**

# **Package Contents**

# **For Type-C For HDMI Transmitter** Type-C Cable HDMI Cable USB Cable é

# **Receiver**

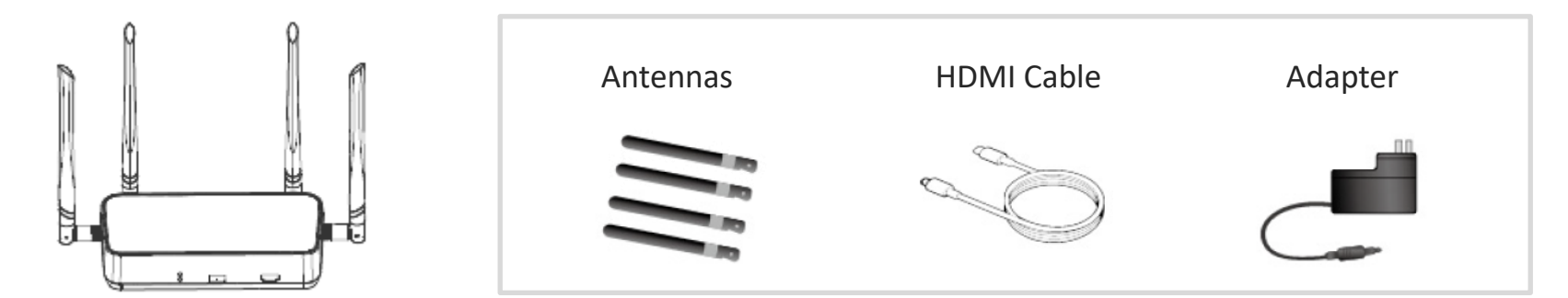

# **Installation Receiver**

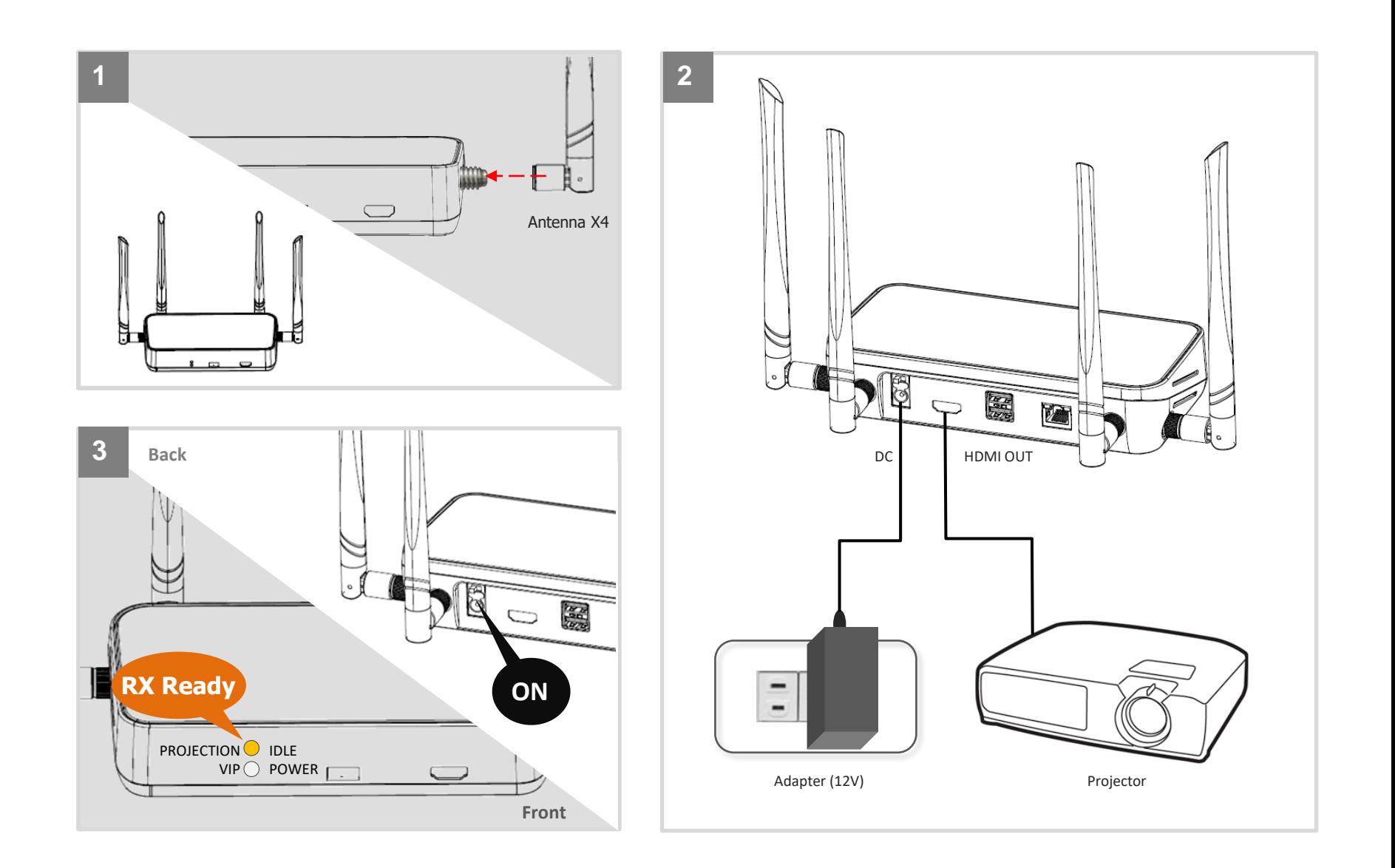

### **Installation Transmitter**

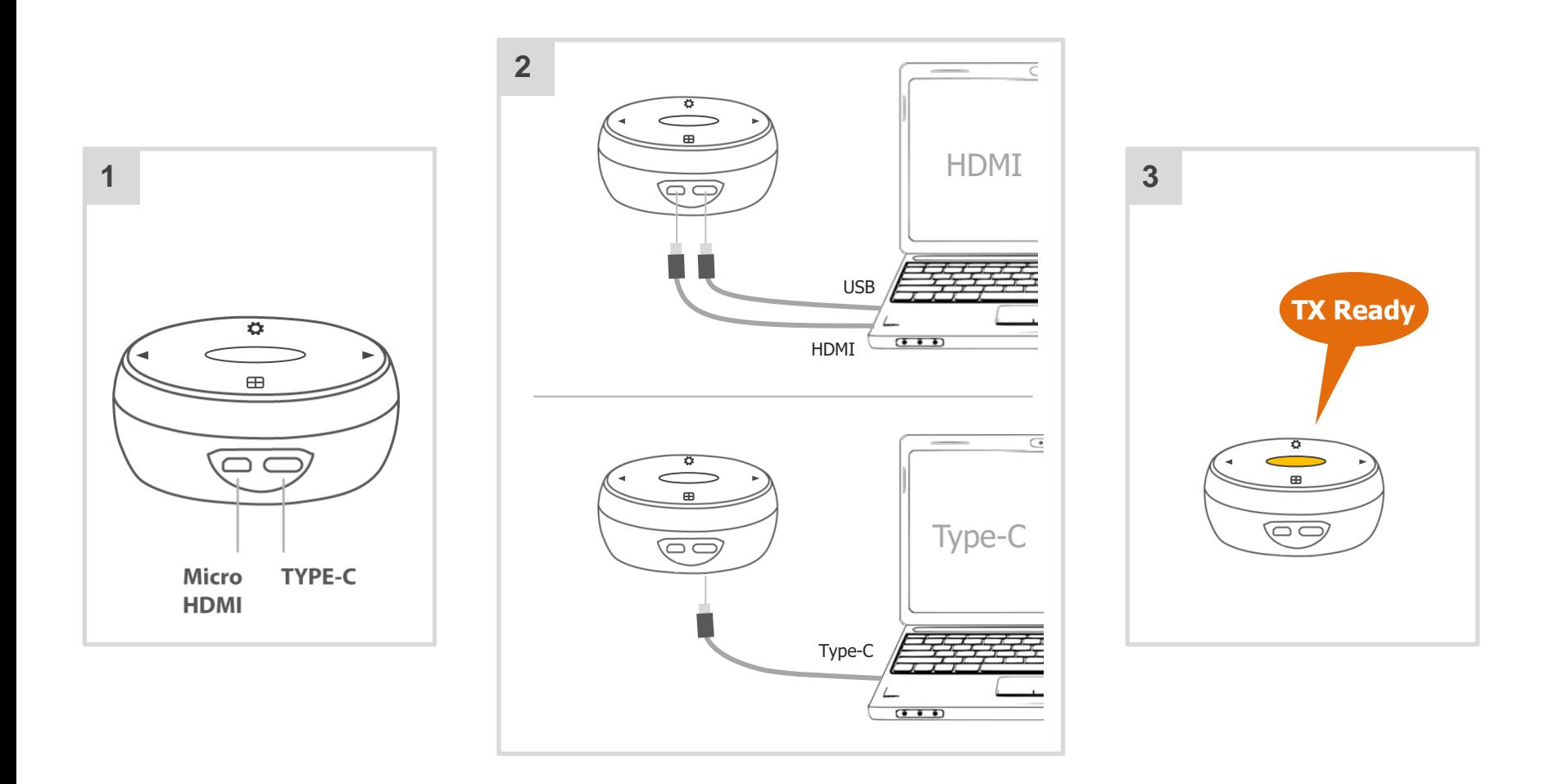

### **For Type-C laptop :**

•Requires USB3.1 Type-C (Display Port) or Thunderbolt TM3 Type-C connector on PC

- •電腦介面需支援USB 3.1 Type-C (Display Port)或Thunderbolt™3 Type-C
- •计算机接口需支持USB 3.1 Type-C (Display Port)或Thunderbolt™3 Type-C

## Features **Presentation**

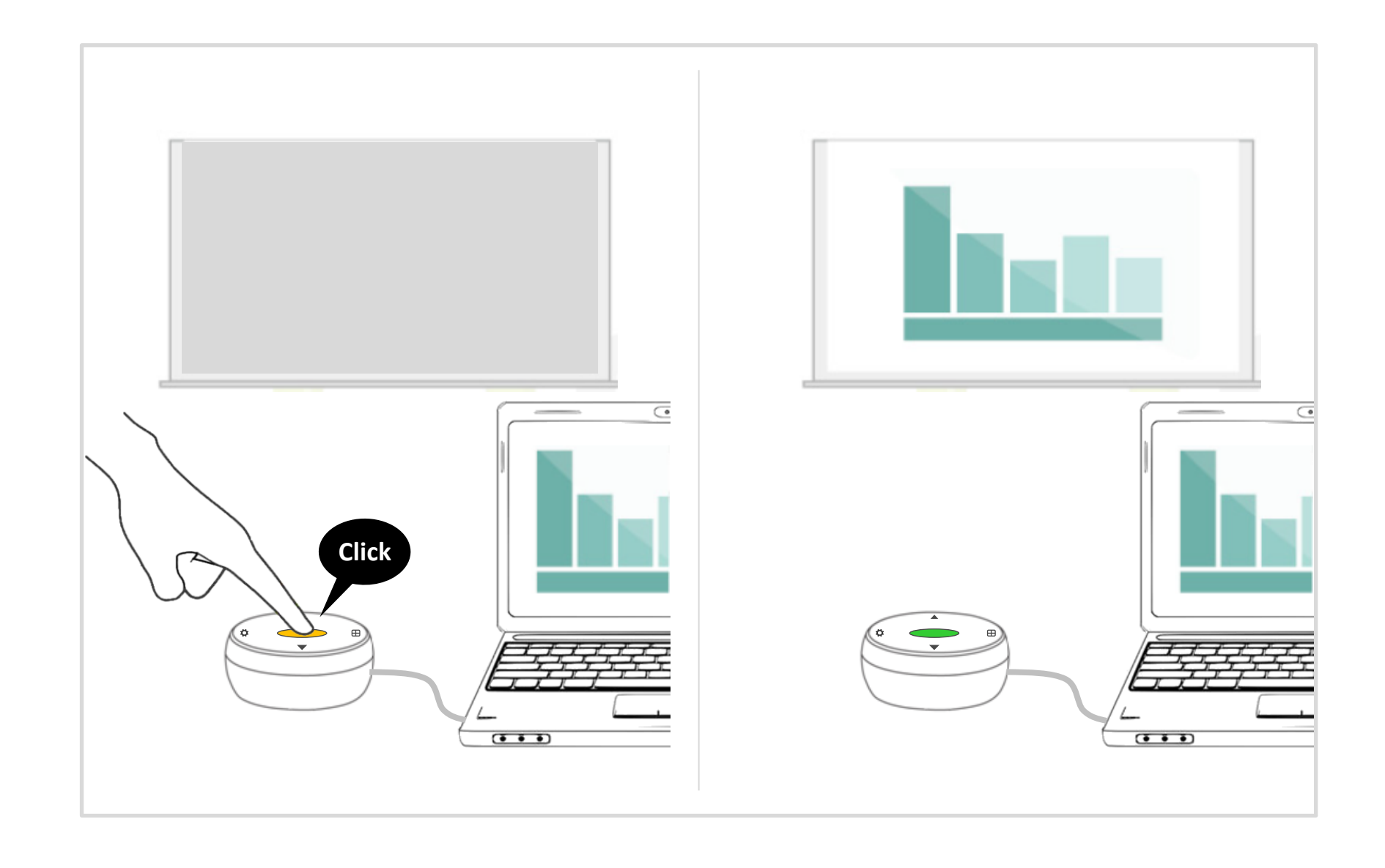

# Features Split Screen

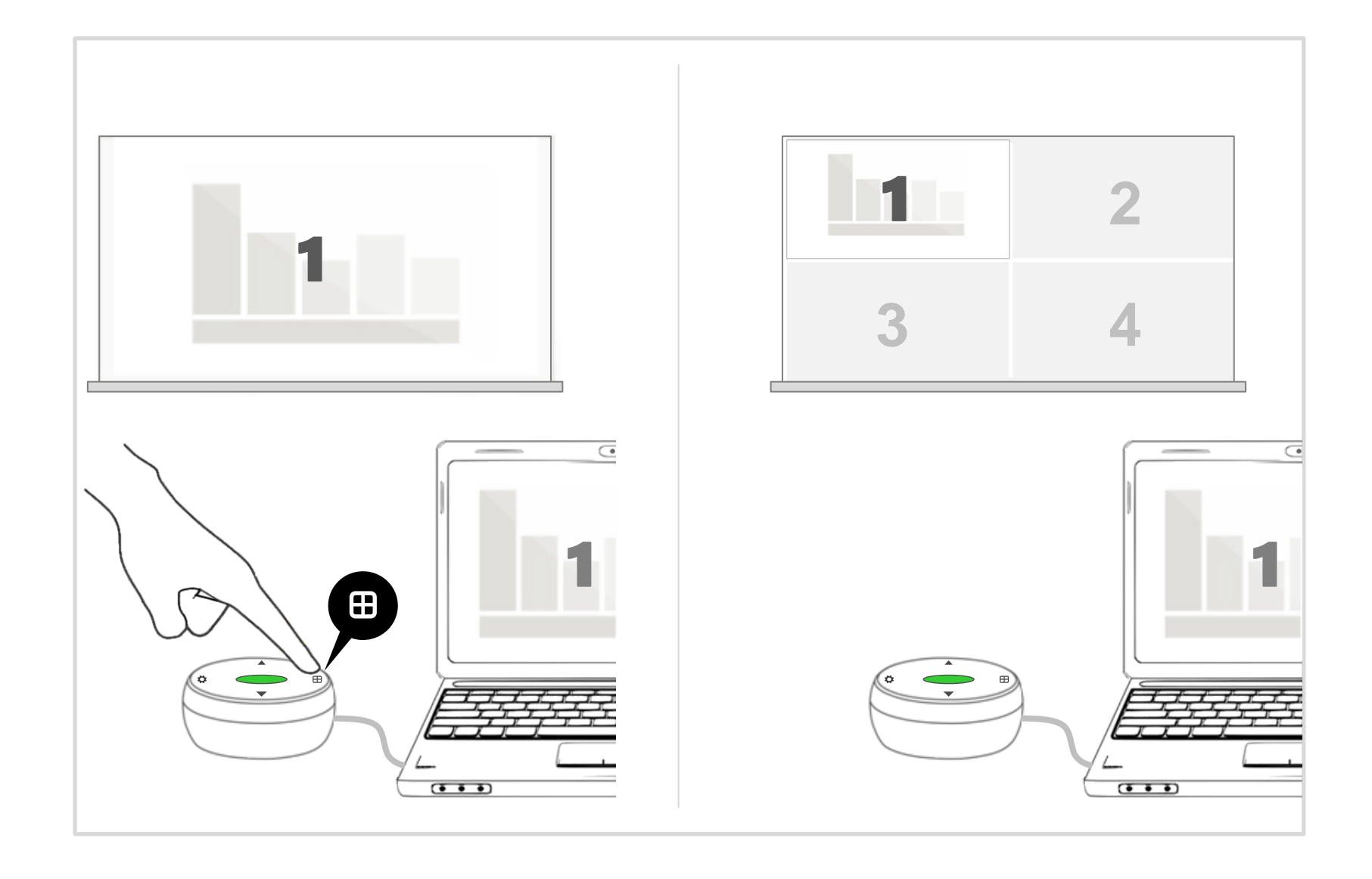

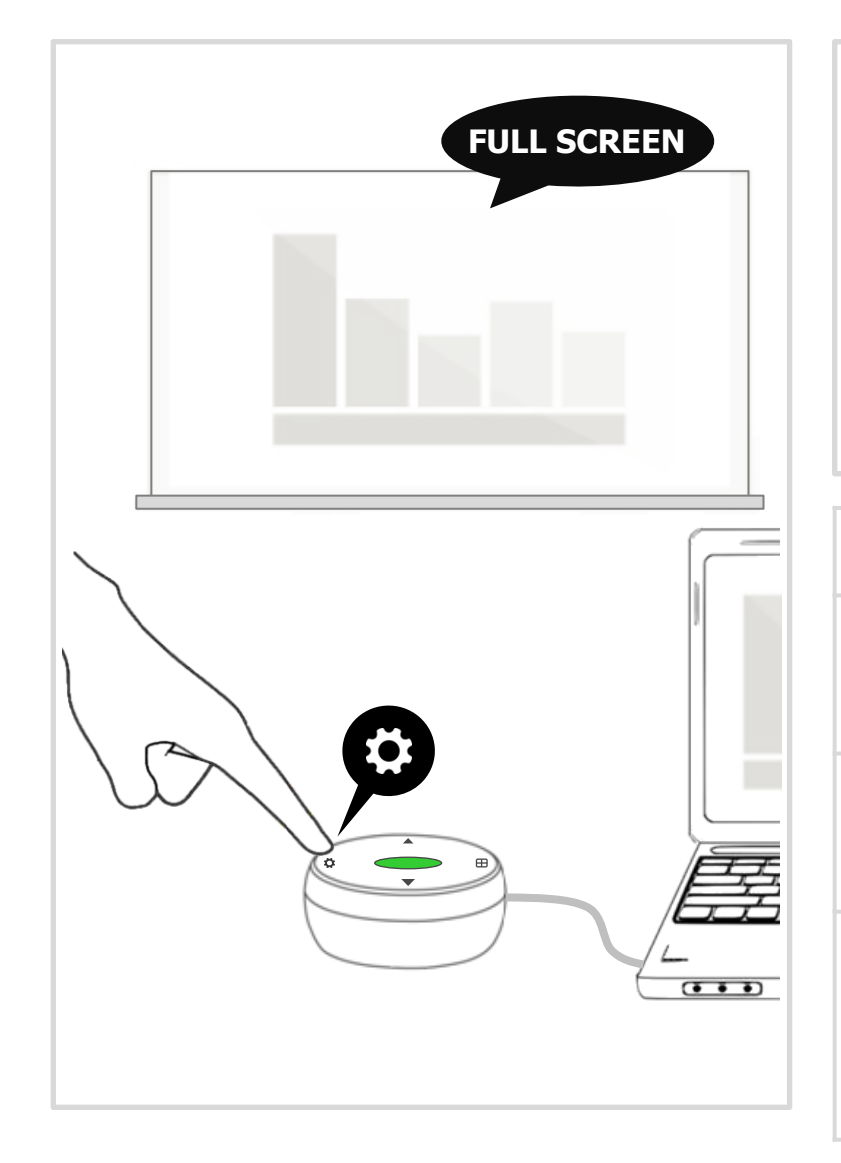

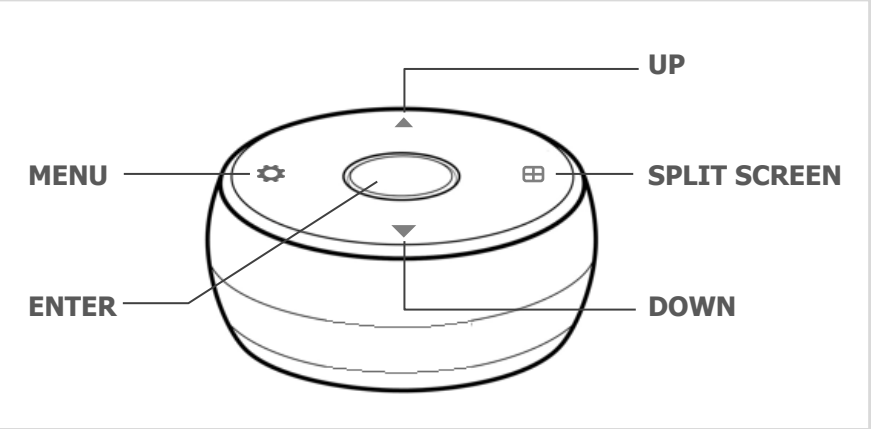

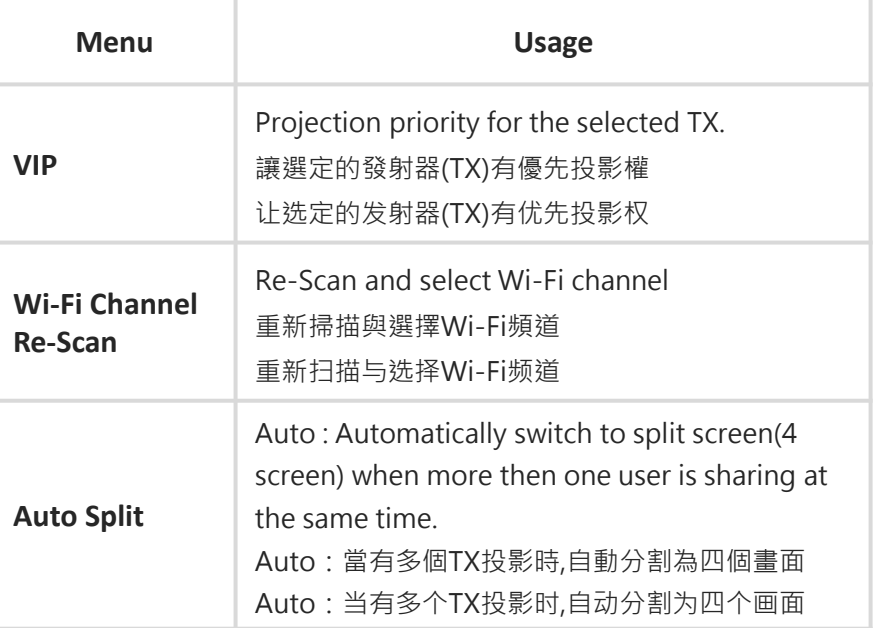

# **Appendix**

# **Appendix I/O Interface**

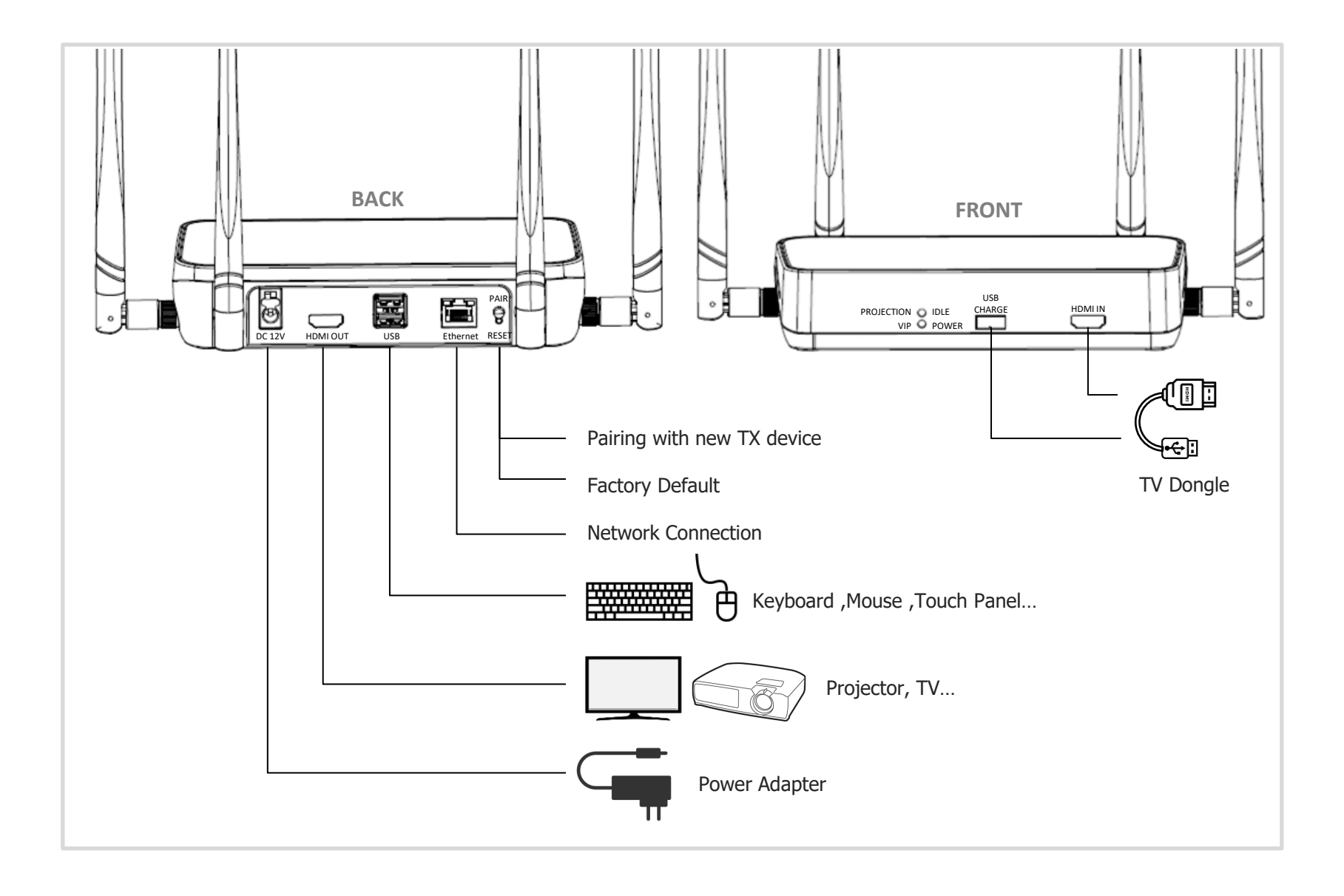

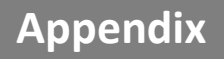

## **Appendix Transmitter Pairing Process**

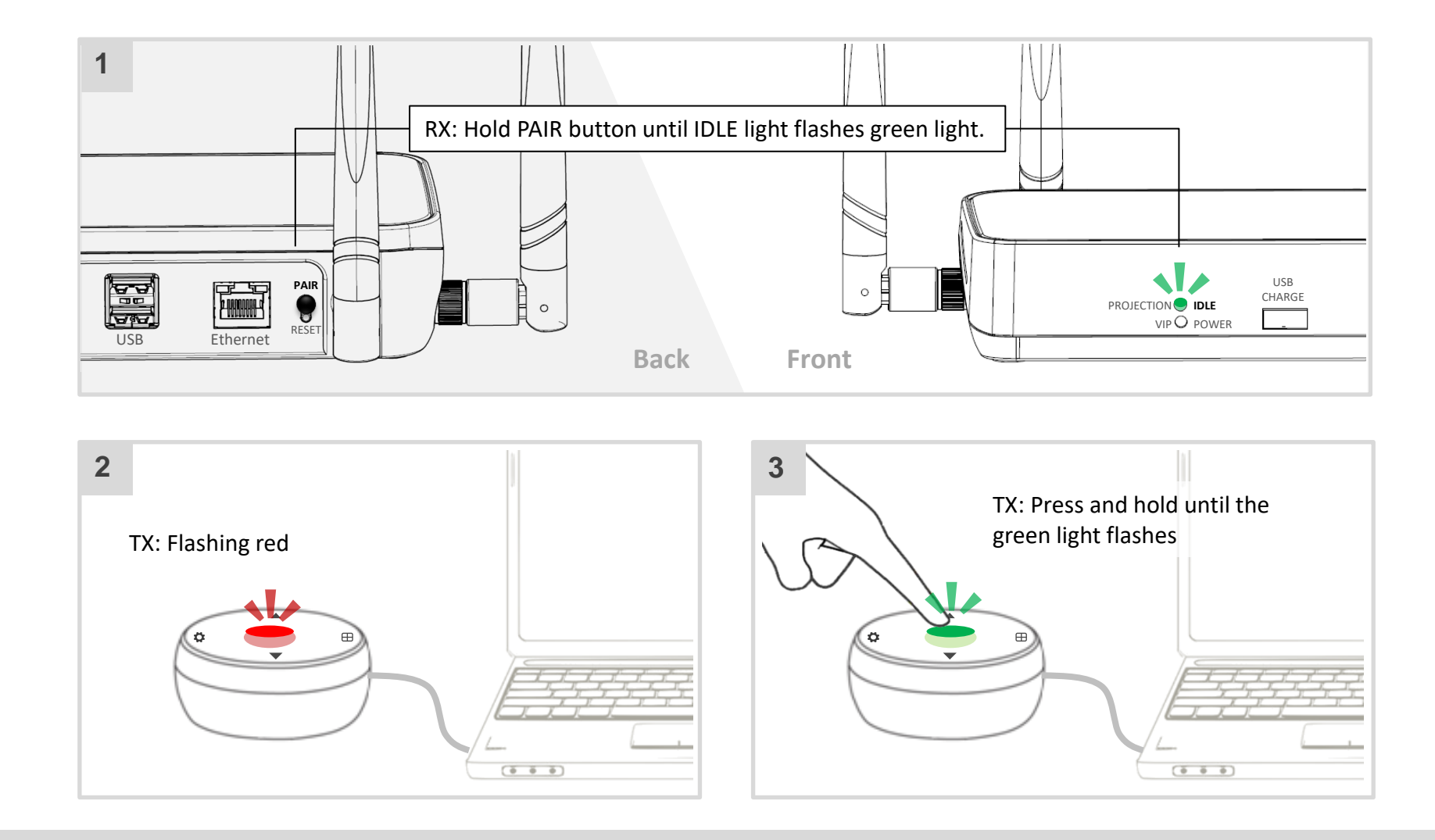

•If you have purchased additional TX unit(s),please pair them with your RX by following this simple process.

- •當購入新的發送器(TX),請依照步驟將其與原有的接收器(RX)配對.
- •当购入新的发送器(TX),请依照步骤将其与原有的接收器(RX)配对.

# **Appendix Transmitter Pairing Process**

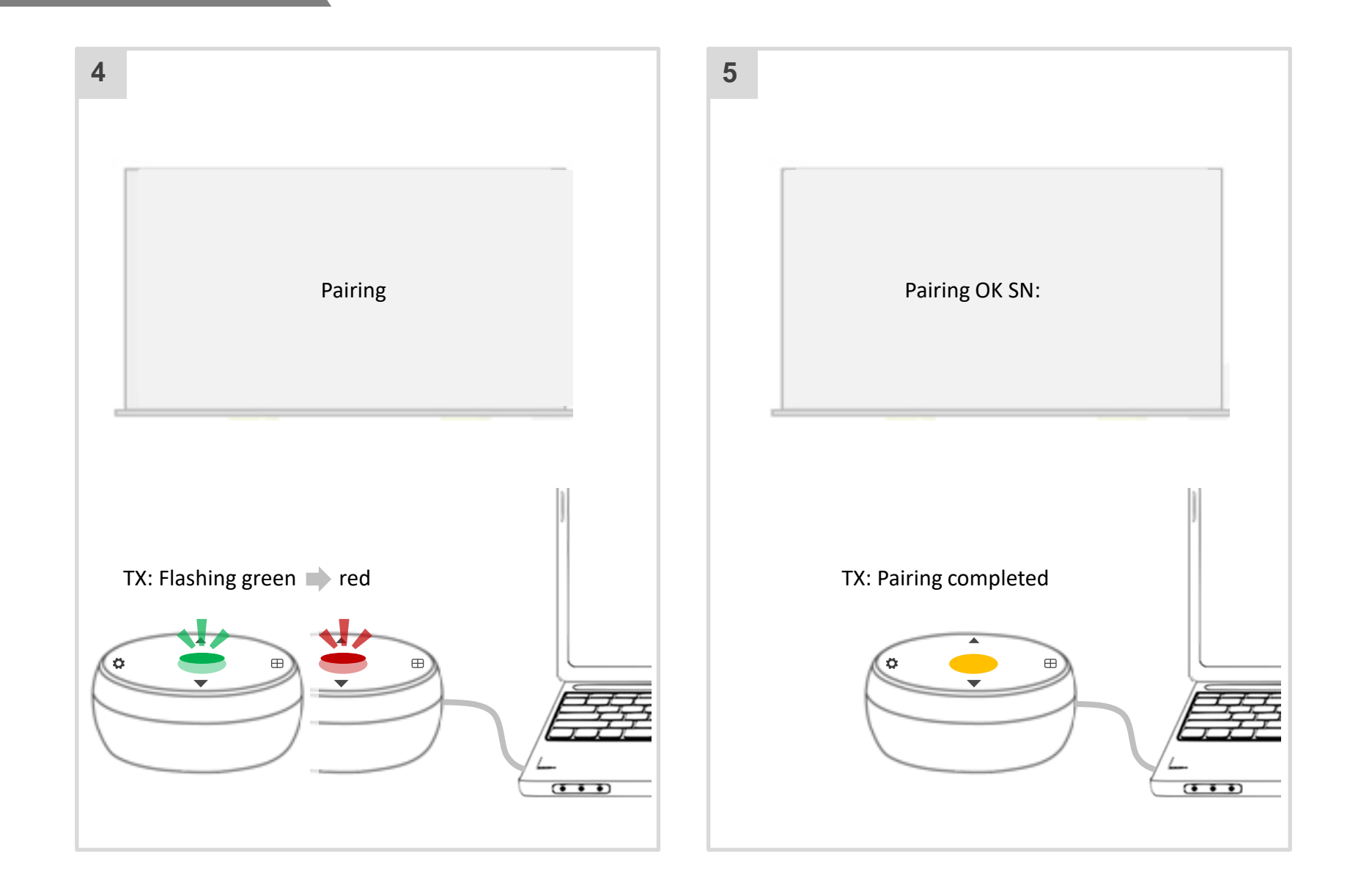

# **Features** VCS

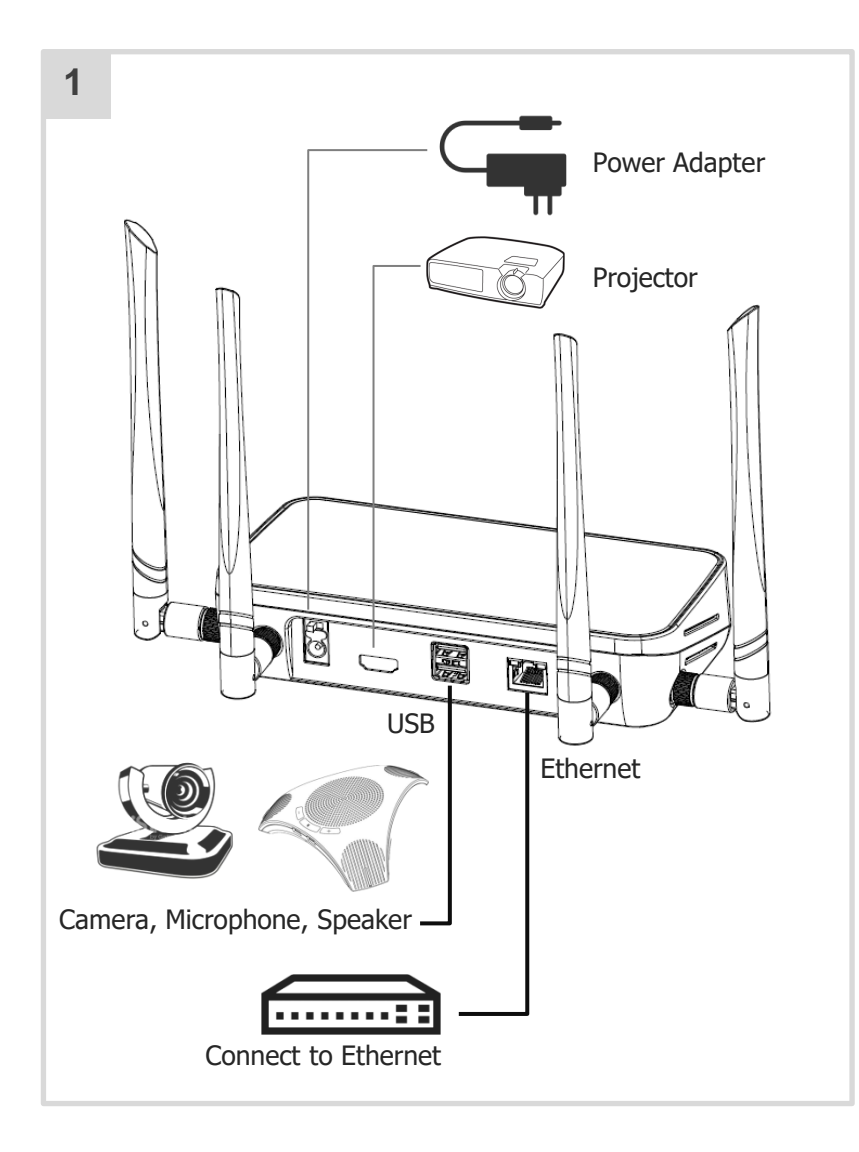

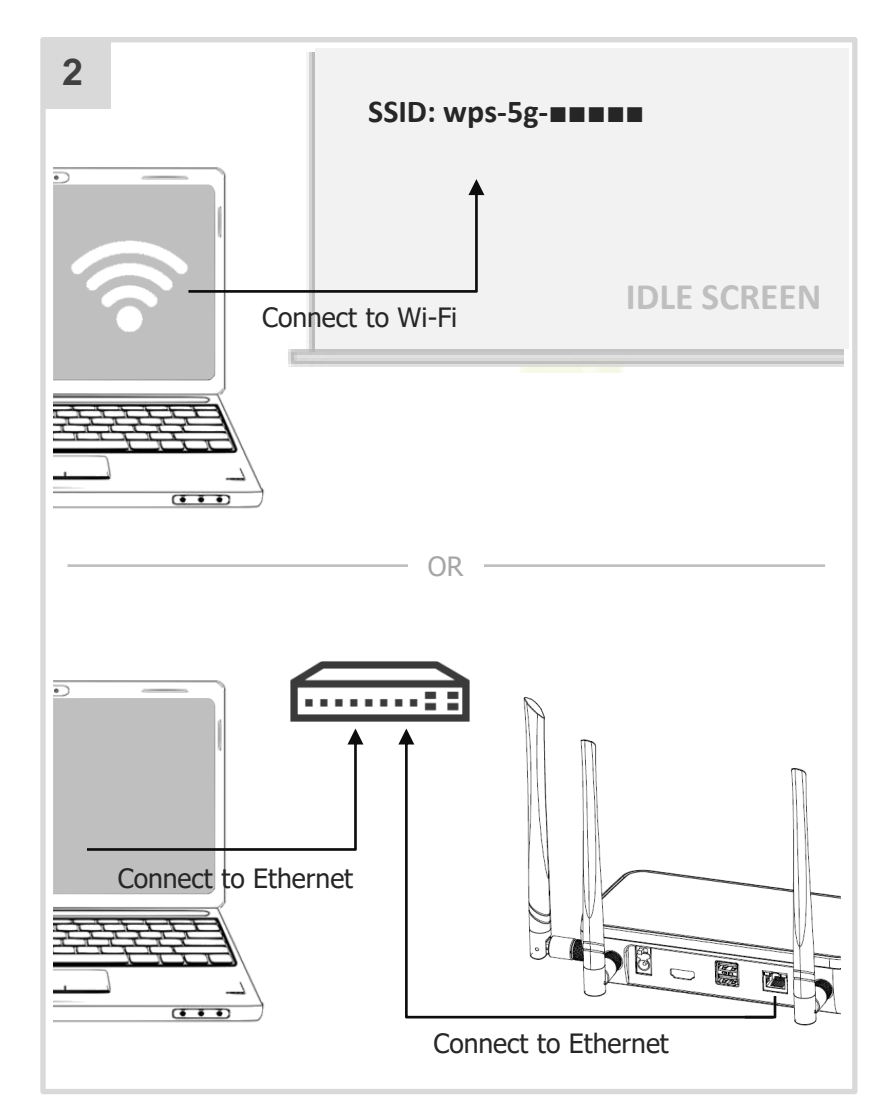

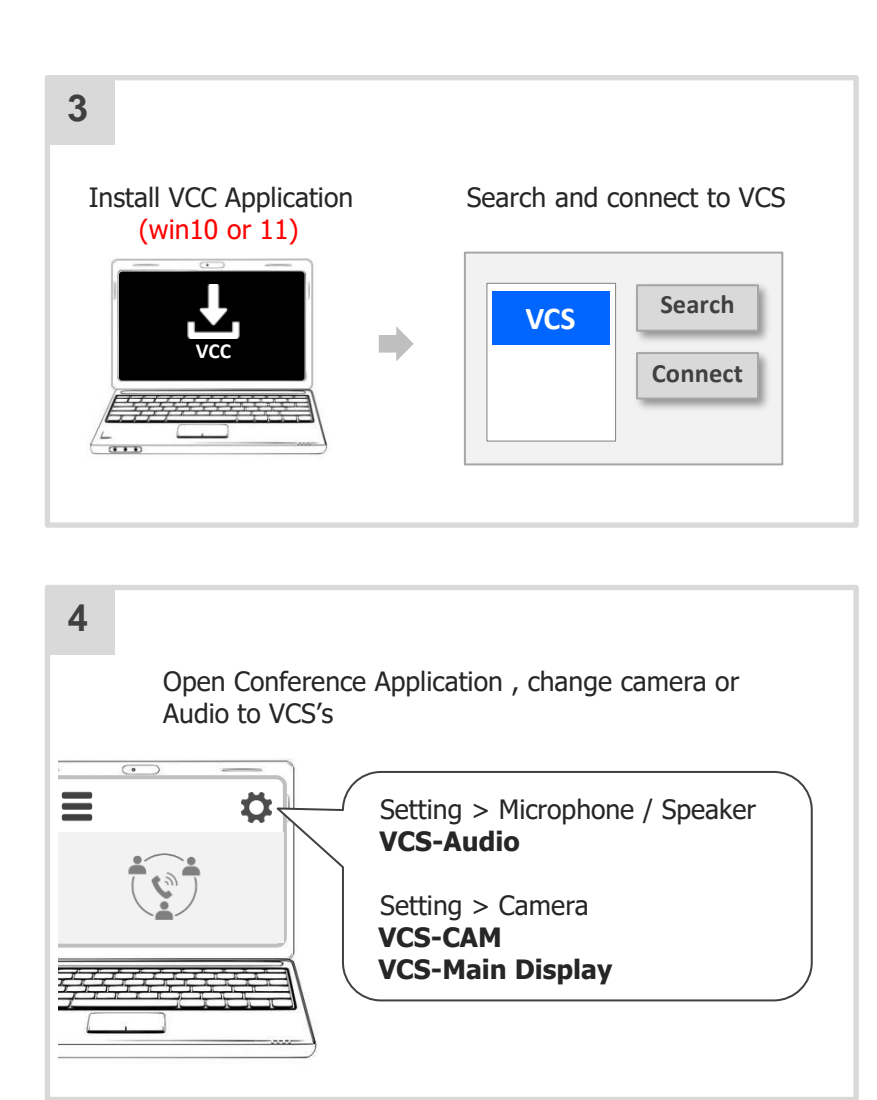

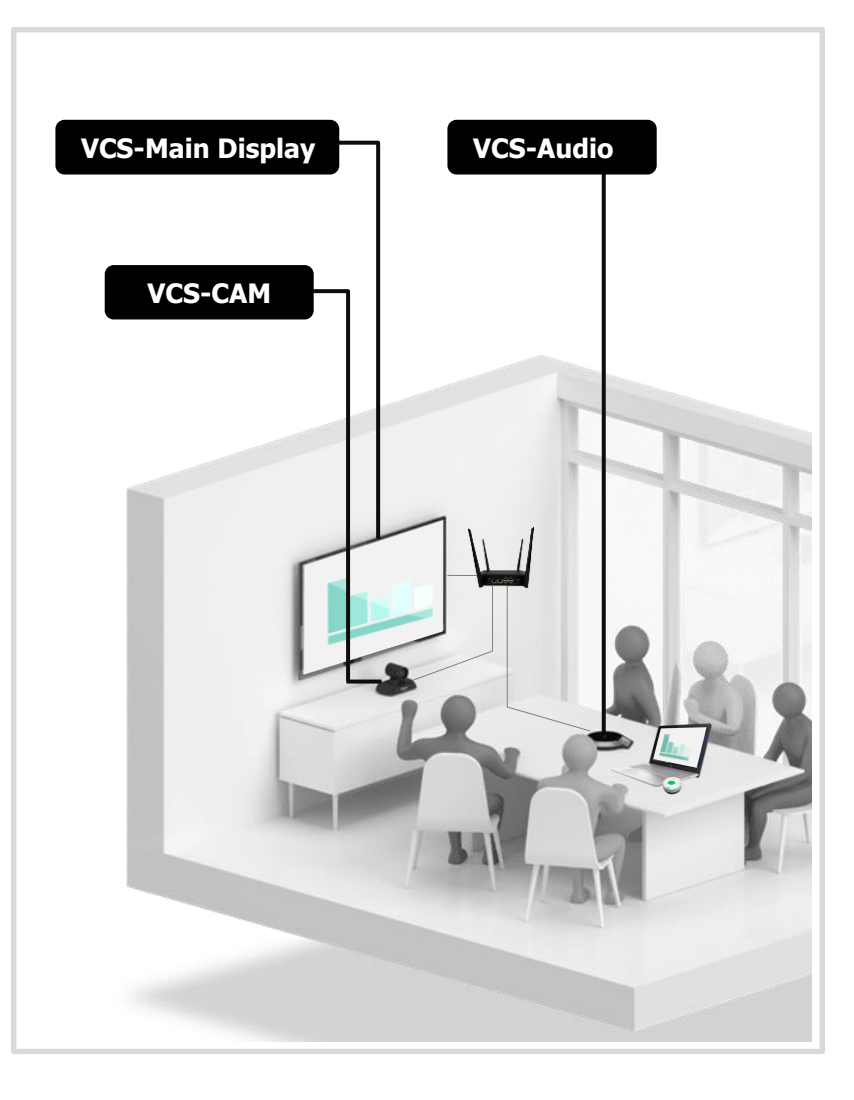